eA study group

# **Coherent VM production**

*13 February 2024*

Zvi Citron<sup>1</sup>, Eden Mautner<sup>1</sup>, <u>Michael Pitt</u><sup>1,2</sup> <sup>1</sup>*Ben Gurion University of the Negev (Israel) 2The University of Kansas (USA)*

אוניברסיטת בן-גוריון בנגב جامعة بن غوريون في النقب Ben-Gurion University of the Negev

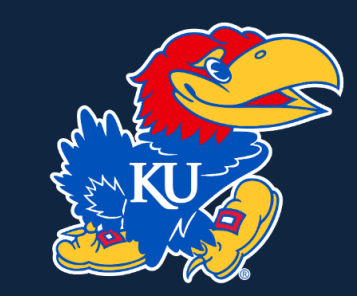

### **Introduction**

#### **Goals**

- Probing the low-X structure of the nucleus
- Probing spatial parton structure of nuclei

### **Methodology**

- Measuring coherent vector meson (VM) production
- Differential cross-section  $(d\sigma/dt)$  as a function of momentum transfer  $\rightarrow$  spatial distributions of gluons

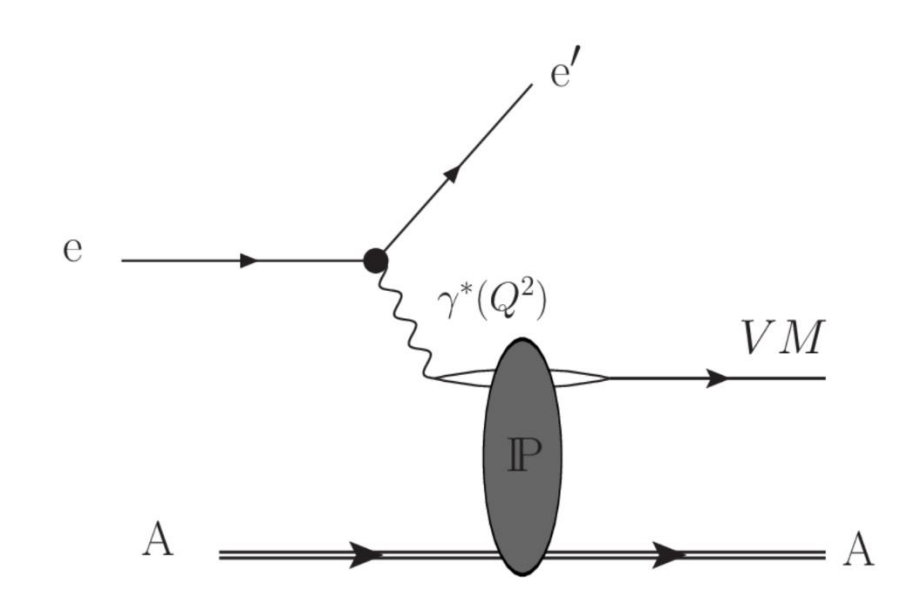

#### **Event Kinematics**

- Reconstruction of parameters of interest:
	- incoming electron (**determined by beam parameters**)
	- ' outgoing electron (**measured**)
	- vector meson (**measured**)
- Energy scale  $Q2 = -(e e').M2()$
- Momentum transfer –t =( $VM$  –( $e$ – $e'$ )).M2()
- Meson transverse momentum  $VM\_PT=VM.P$ t()

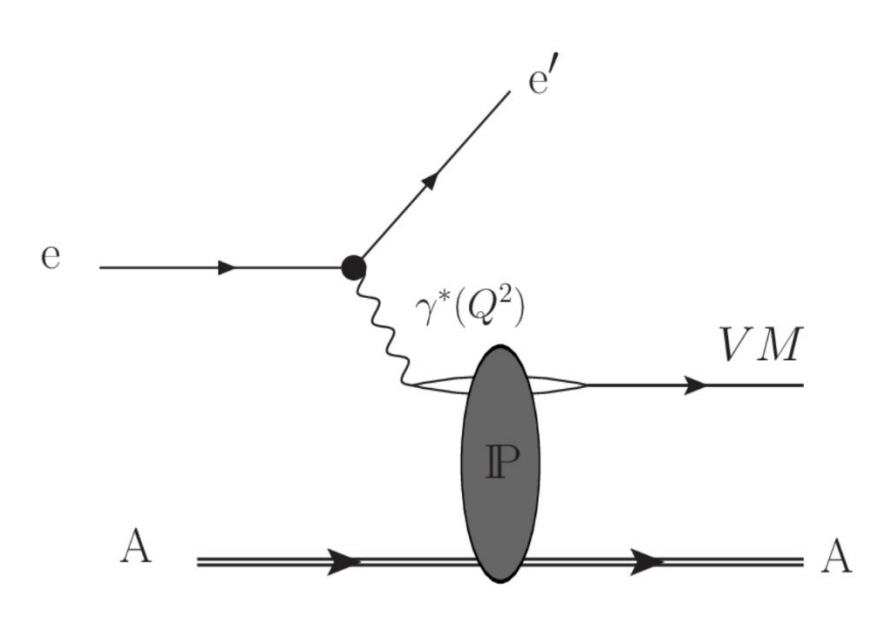

#### **Event Kinematics**

- Reconstruction of parameters of interest:
	- incoming electron (**determined by beam parameters**)
	- ' outgoing electron (**measured**)
	- vector meson (**measured**)
- Energy scale  $Q2 = -(e e').M2()$
- Momentum transfer –t =( $VM$  –( $e$ – $e'$ )).M2()
- Meson transverse momentum  $VM\_PT=VM.Pt()$

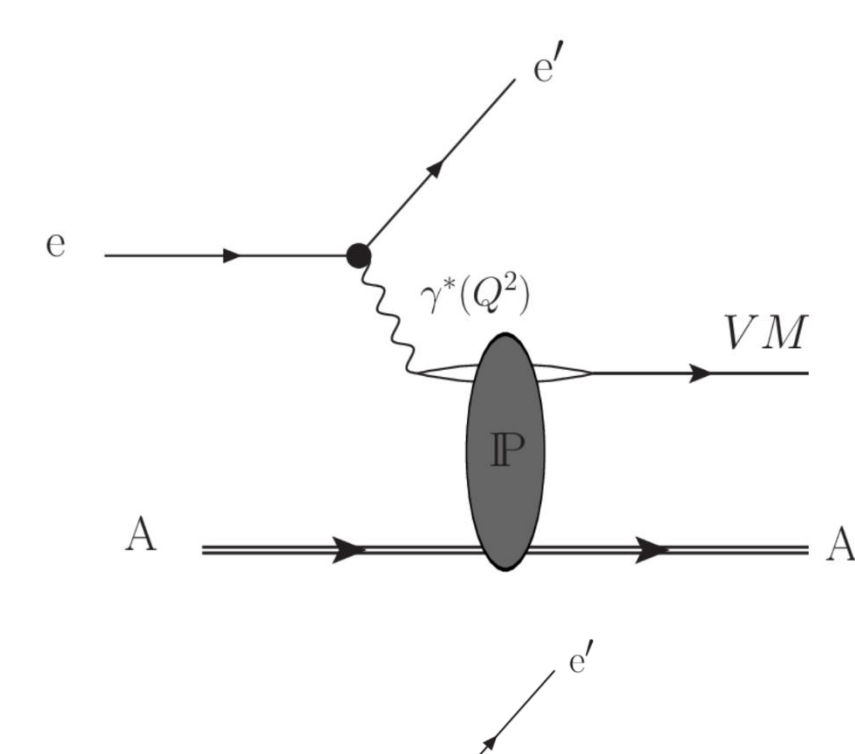

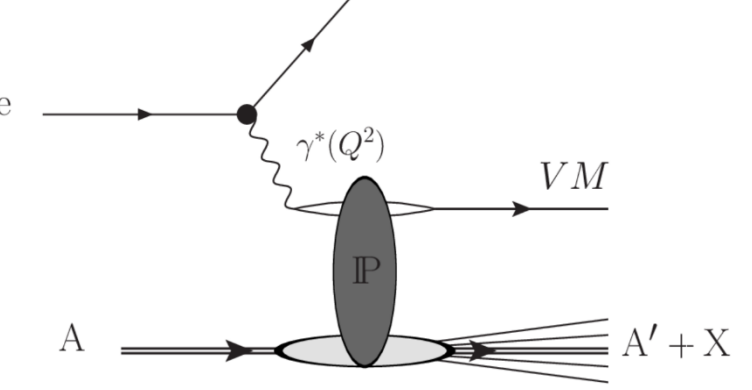

#### The main background is  $e + A \rightarrow e' + A' + VM + X$ , with  $A \neq A'$

### **Signal simulation**

- Simulation with eStarlight<sup>1</sup>:  $e + A \rightarrow VM + e' + A'$
- Options (consider only one):

lons  ${}^{16}O, {}^{63}Cu, {}^{90}Zr$  and  ${}^{208}Pb$ 

Vector mesons: rho, omega, J/ψ, Phi, Upsilon Beam energy: 18x275 ( ~18x108 for ePb), 5x41

Consider two Q2 regions:

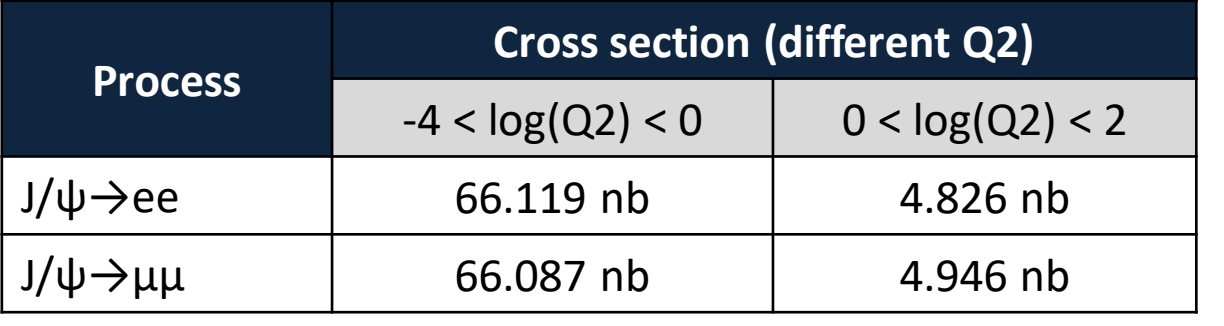

<sup>1</sup><https://github.com/eic/estarlight>

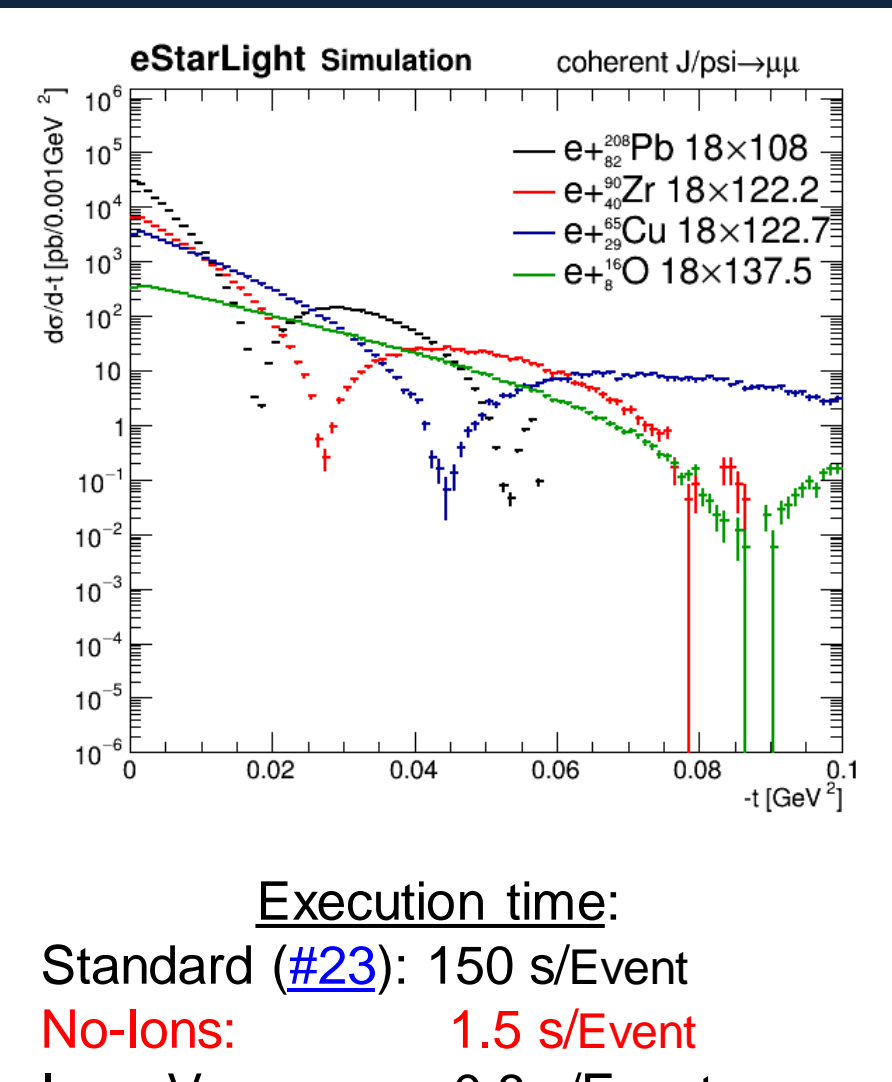

Ions+Vacuum 0.8 s/Event *Propagation through air in z>40m*

### **Background simulation**

BeAGLE V1.03.02 [\(https://eic.github.io/software/beagle.html\)](https://eic.github.io/software/beagle.html)

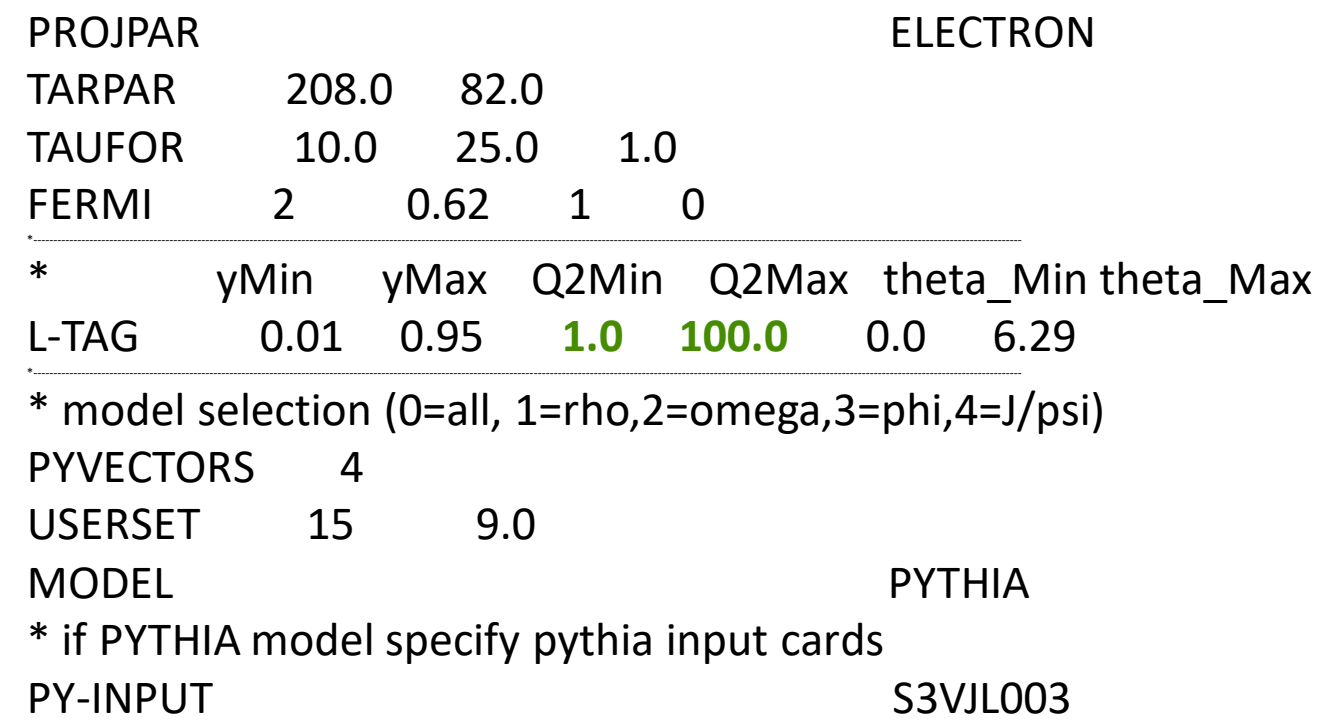

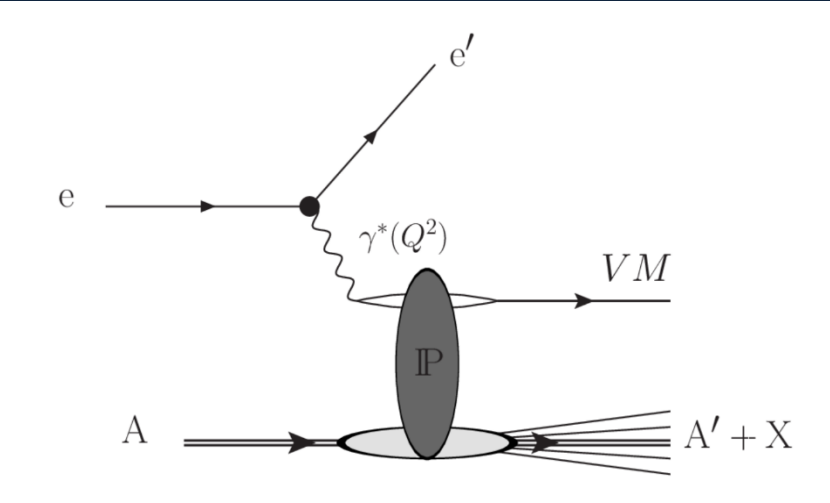

Execution time: Standard: 210 s/Event Vacuum: 70 s/Event

Using t-Filter for t<0.07 Filter efficiency ε~40%

Simulate two samples:  $-4 < log(Q^2) < 0$  and  $0 < log(Q^2) < 2$ 

#### **Afterburner configuration**

Using eic-shell and abconv -p 2 (<https://github.com/eic/afterburner>)

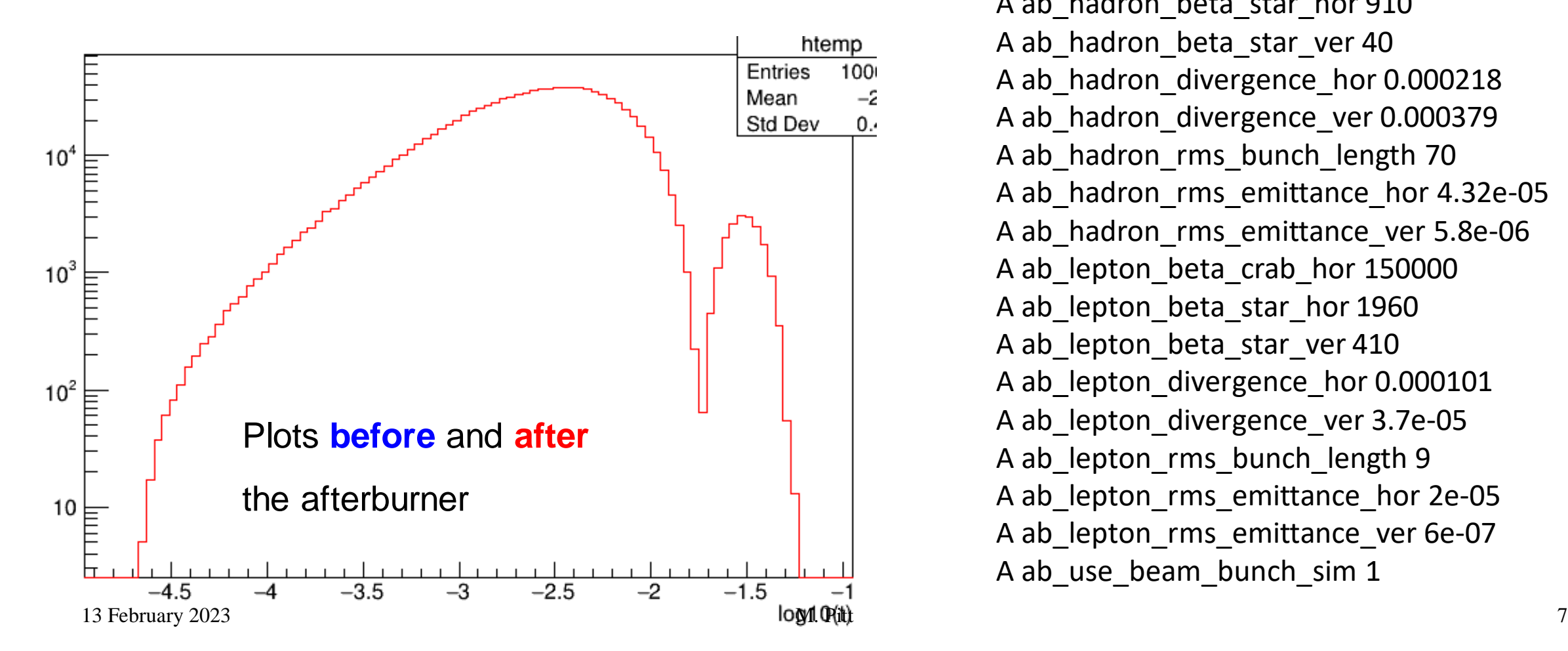

A ab afterburner is used 1 A ab\_crossing\_angle 0.025 A ab\_hadron\_beta\_crab\_hor 500000 A ab\_hadron\_beta\_star\_hor 910 A ab\_hadron\_beta\_star\_ver 40 A ab\_hadron\_divergence\_hor 0.000218 A ab\_hadron\_divergence\_ver 0.000379 A ab\_hadron\_rms\_bunch\_length 70 A ab\_hadron\_rms\_emittance\_hor 4.32e-05 A ab\_hadron\_rms\_emittance\_ver 5.8e-06 A ab\_lepton\_beta\_crab\_hor 150000 A ab\_lepton\_beta\_star\_hor 1960 A ab\_lepton\_beta\_star\_ver 410 A ab\_lepton\_divergence\_hor 0.000101 A ab\_lepton\_divergence\_ver 3.7e-05 A ab\_lepton\_rms\_bunch\_length 9 A ab\_lepton\_rms\_emittance\_hor 2e-05 A ab\_lepton\_rms\_emittance\_ver 6e-07 A ab\_use\_beam\_bunch\_sim 1

#### **Afterburner configuration**

Compare vtx distribution stored in hepmc files used in the simulation **before** and **after** the afterburner

Vertex coordinates (x,y,z,t?) obtained from "E" line in the hepmc files (in mm)

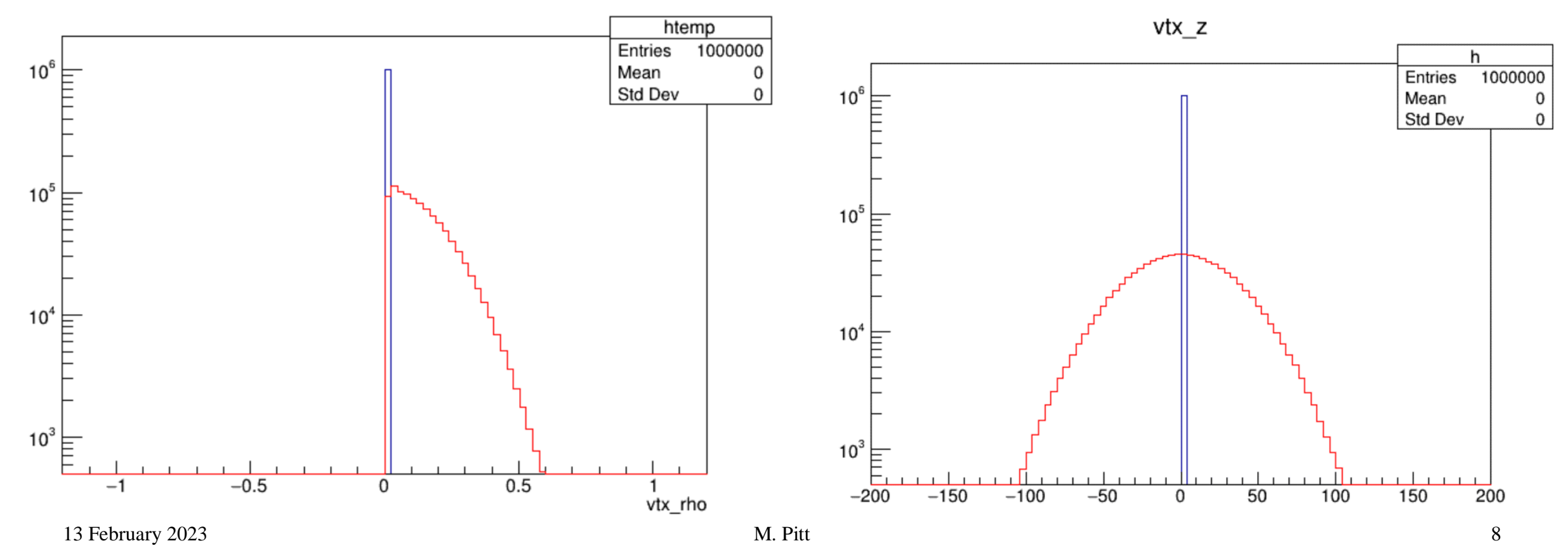

#### **Afterburner configuration**

Compare outgoing electron distribution **before** and **after** the afterburner

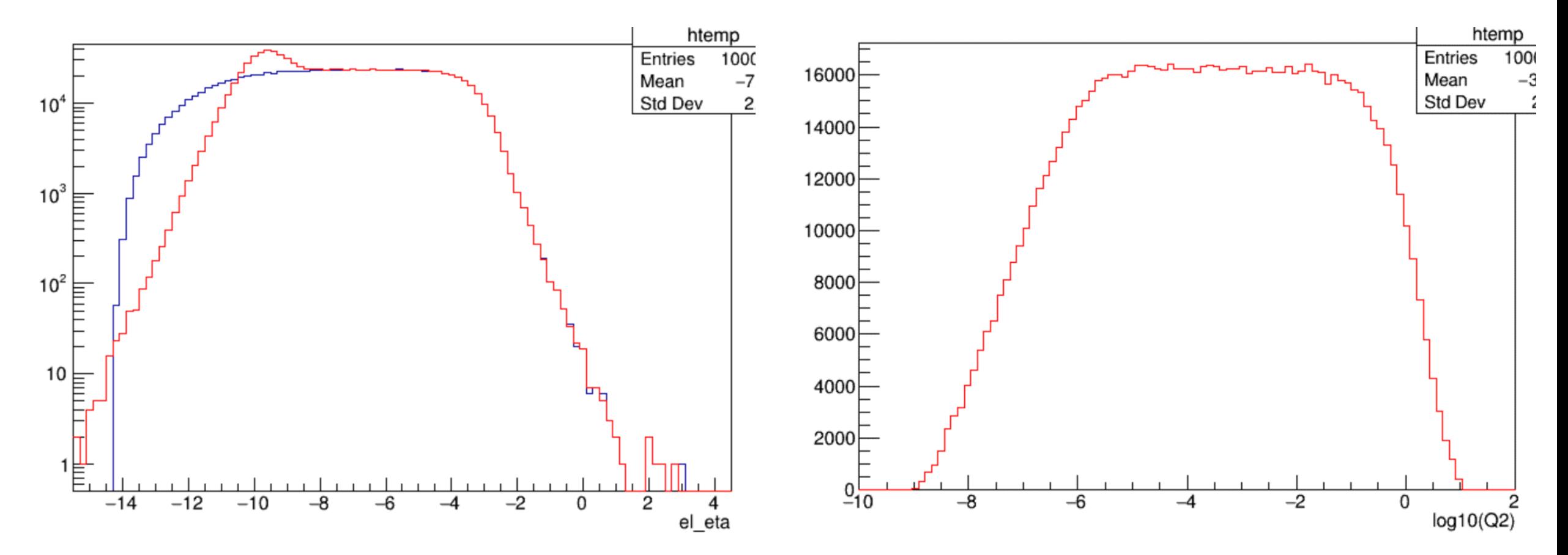

#### **Afterburner configuration**

Compare outgoing electron distribution before (left) and after (right) the afterburner

Correlation with Q2 are lost for low  $log(Q2)$  values ( $Q2 > 10^{-4}$ )

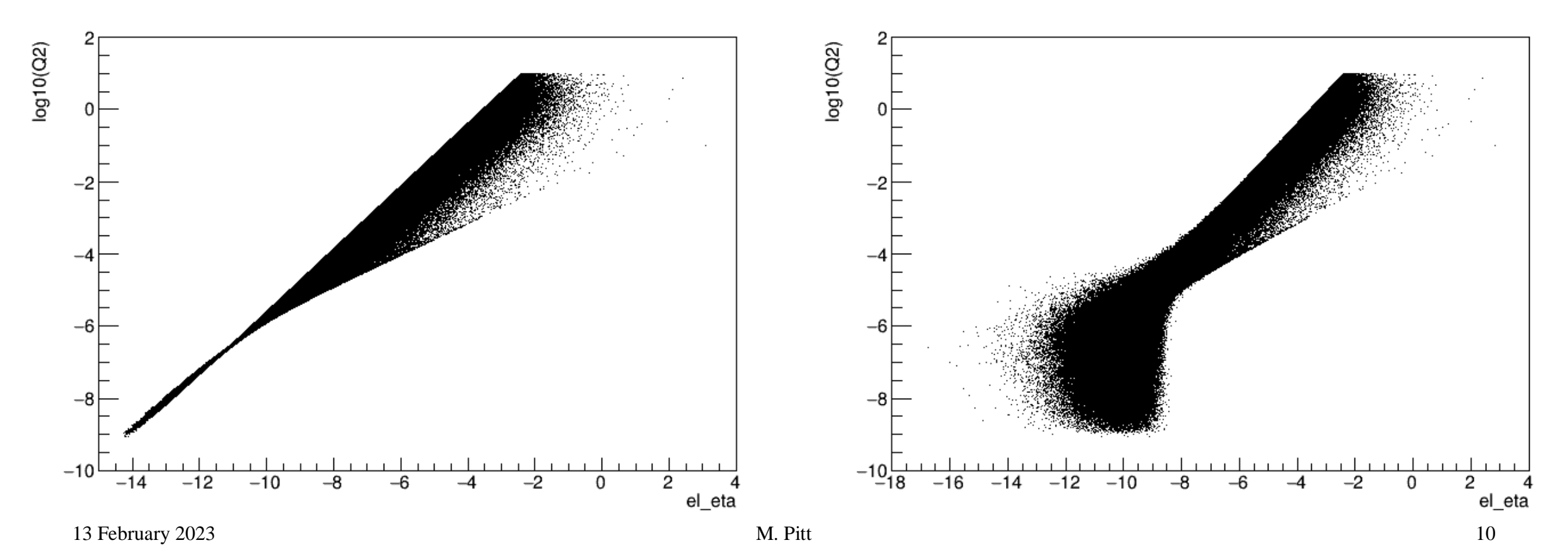

### Momentum transfer and Q2

#### **Q2 dependence**

- Q<sup>2</sup> is correlated with outgoing electron rapidity.
- Only for low Q, VM pT is correlated with the *t*
- Can we measure backward electron to reach a low Q?

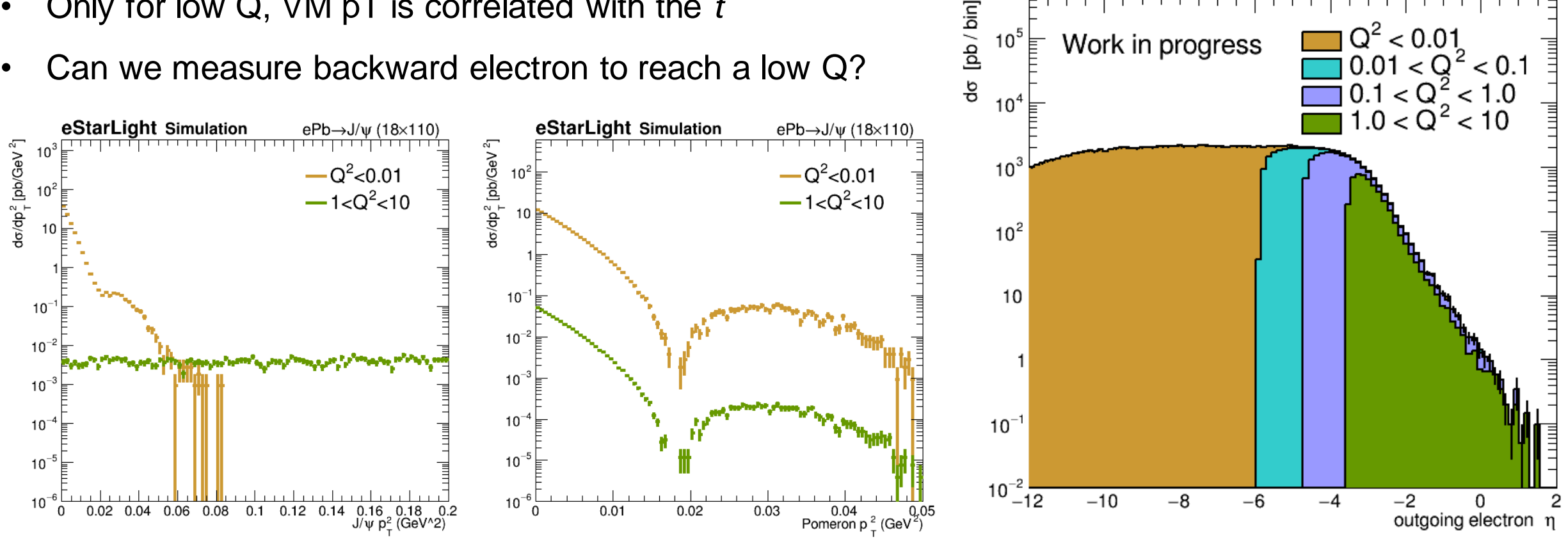

eStarLight Simulation

Work in progress

 $10^5$ 

ePb 18×110

 $Q^2$  < 0.01

#### **Event Selection**

- 3 track events (with 2 tracks in |η|<4)
- VM mass window of 0.4 GeV
- Veto activity in forward region (reco/hits): B0 tracks, B0 clusters, OMD tracks, RP tracks, Ecal and Hcal ZDC Clusters

#### Signal efficiency for different  $Q<sup>2</sup>$  regions:

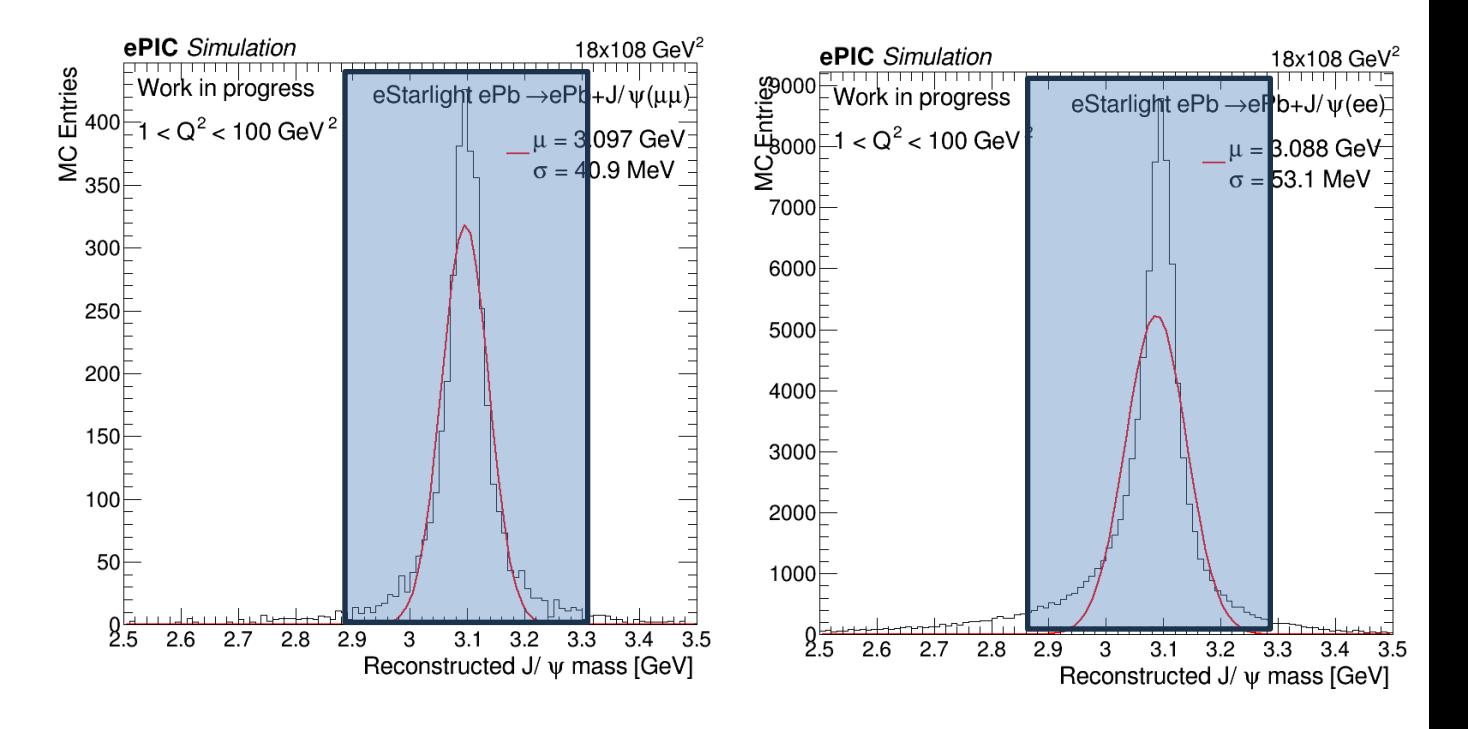

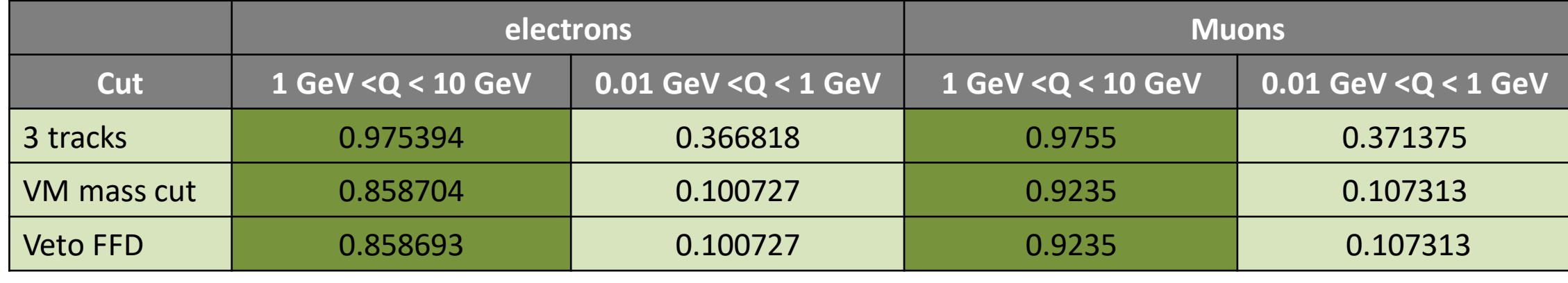

#### **Event Selection**

- 3 track events (with 2 tracks in |η|<4)
- VM mass window of 0.4 GeV
- Veto activity in forward region (reco/hits): B0 tracks, B0 clusters, OMD tracks, RP tracks, Ecal and Hcal ZDC Clusters

#### Signal efficiency for different Q<sup>2</sup> regions:

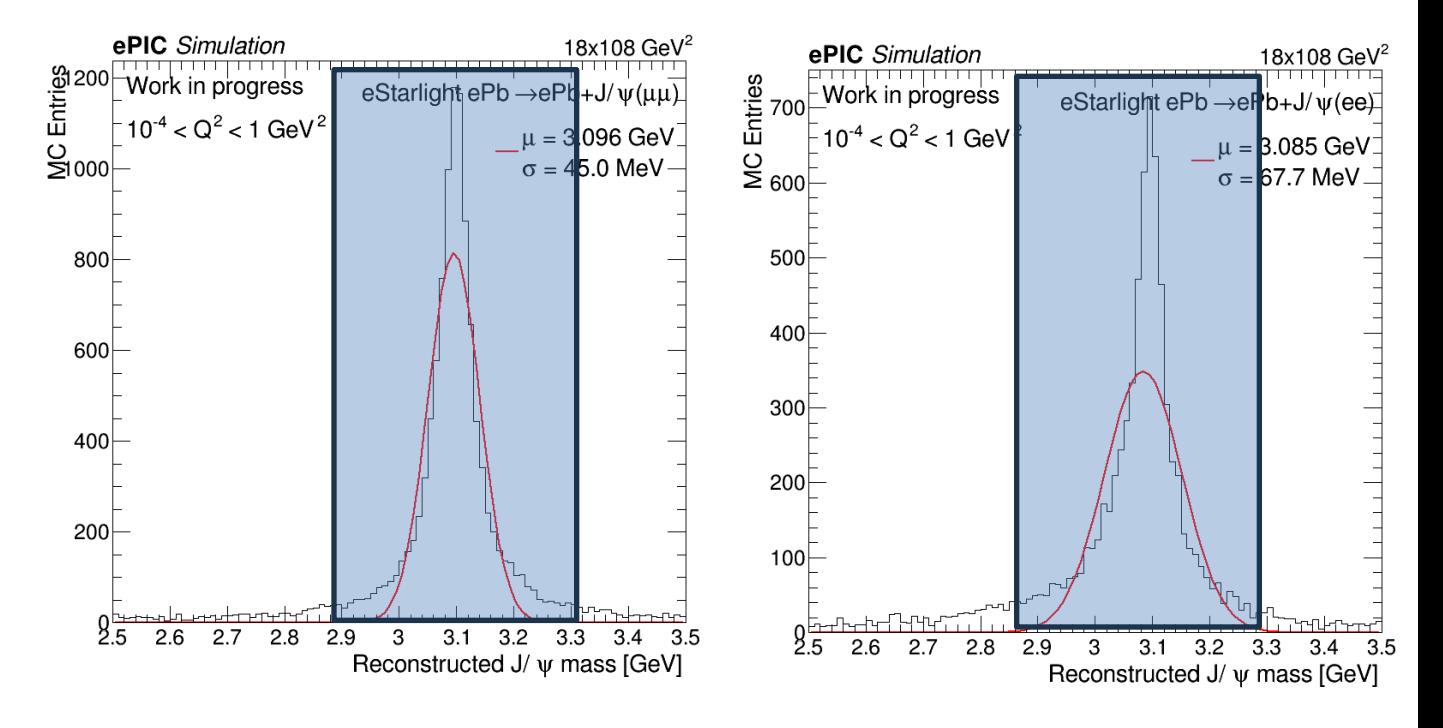

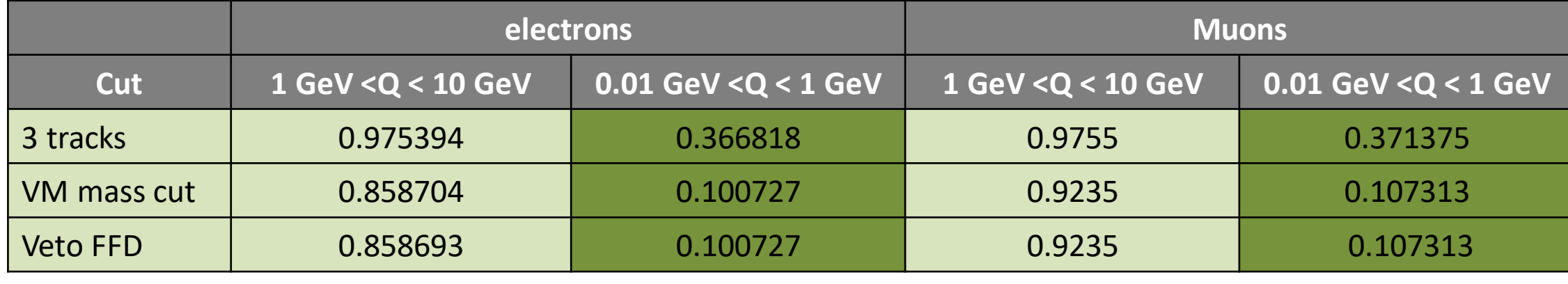

#### **Event categorization**

- Depends on the electron reconstructed eta
	- Central detector:  $4.9$  nb  $\times$  0.9  $\sim$  4.4 nb
	- Low-Q2 taggers: 66 nb  $\times$  0.1  $\sim$  6.6 nb

### **Event Kinematics**

Reconstruction of parameters of interest:

- incoming electron (**fixed**)
- ' outgoing electron (**measured**)
- vector meson (**measured**)
- Momentum transfer  $-t = (VM (e-e'))$ .M2()

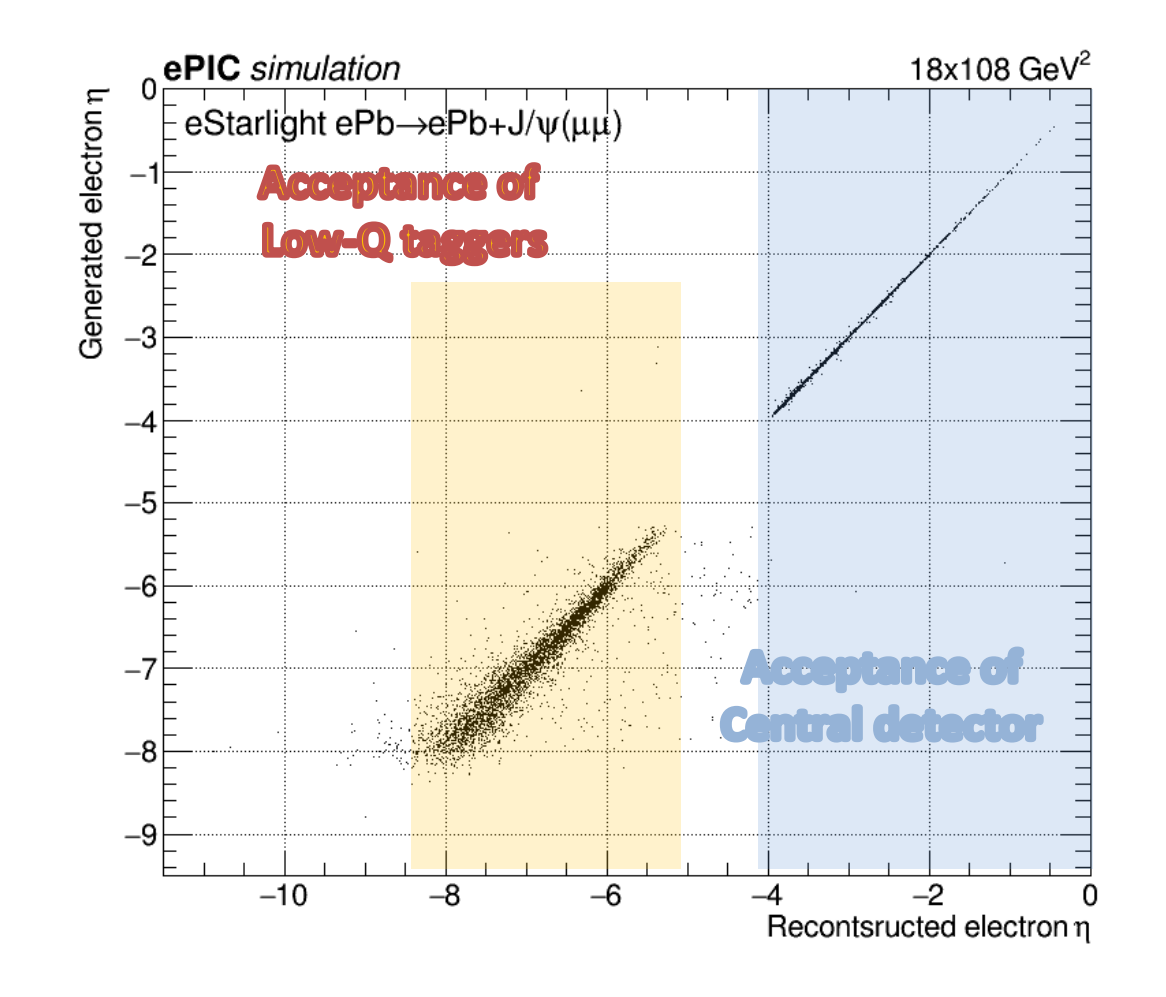

#### Adding low-Q2 category double statistics

#### **t reconstruction**

- Using MethodL (with Pb mass constrain [link\)](https://github.com/KongTu/EICreconOutputReader/blob/benchmark-july-2023/src/diffractive_vm_simple_analysis.cxx#L3):
	- **Better modeling of the t variable**

**Compare to results with "vacuum" at very low Q2**

• Reconstruction is much worser

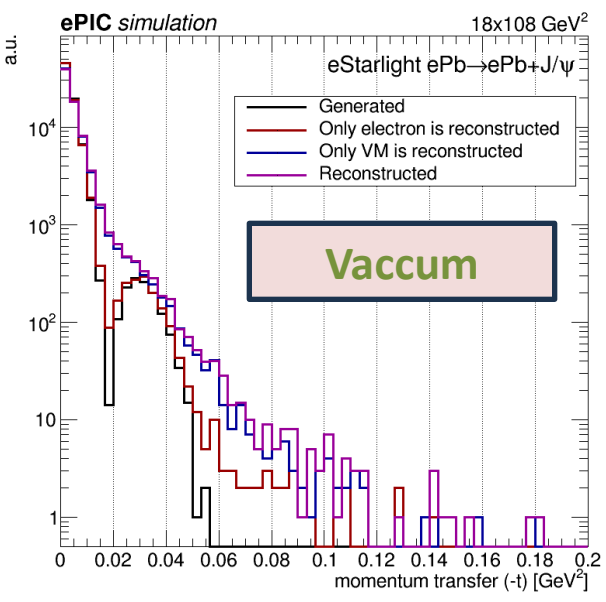

![](_page_14_Figure_7.jpeg)

#### **VM PT reconstruction**

- At very low Q, t can be approximated as VM PT, but not for Q>0.01
	- ➢ **The dip is not seen at the generated level**
	- Only very low Q2 category can be used

![](_page_15_Figure_5.jpeg)

### Summary and discussion

#### **Summary**

- Simulation:
	- Signal: Ions removed (air at Z>40)
	- Background: Processed in vacuum (otherwise take too long)
	- Condor jobs take forever
- t-reconstruction for the signal gets much worse with world="Air" need to improve particle resolution
	- Unfolding?
	- e/mu energy corrections?

![](_page_17_Picture_0.jpeg)

#### **Cross-sections**

#### **Different mesons**

All vector meson production processes show the same t spectra, J/psi has the highest cross-section.

![](_page_18_Figure_3.jpeg)

### Momentum transfer

#### **Different mesons at low Q2**

Similar spectra for different VM

![](_page_19_Figure_3.jpeg)

#### **Event categorization**

- Depends on the electron reconstructed eta
	- Central detector:  $\sim$ 10% of all Q<sup>2</sup><10 GeV
	- Low-Q2 taggers:  $\sim$ 40% of all Q<sup>2</sup><10 GeV

### **Event Kinematics**

Reconstruction of parameters of interest:

- incoming electron (**fixed**)
- ' outgoing electron (**measured**)
- vector meson (**measured**)
- Momentum transfer  $-t = (VM (e-e'))$ .M2()

![](_page_20_Figure_11.jpeg)

### **Background rejection**

#### **Backgrounds**

- The main background is incoherent VM production
- Modify the strategy (from object rejection to signal rejection)
- Work by Eden Mautner (in progress)
	- Veto.1: no activity other than  $e^-$  and  $J/\psi$  in the main detector ( $|\eta|$  < 4.0 and  $p_T > 100$  MeV/c);
	- $\bullet$  Veto.2: Veto.1 and no neutron in ZDC;
	- $\bullet$  Veto.3: Veto.2 and no proton in RP;
	- $\bullet$  Veto.4: Veto.3 and no proton in OMDs;
	- $\bullet$  Veto.5: Veto.4 and no proton in B0;
	- $\bullet$  Veto.6: Veto.5 and no photon in B0;
	- Veto.7: Veto.6 and no photon with  $E > 50$  MeV in ZDC.

![](_page_21_Figure_12.jpeg)

![](_page_21_Figure_13.jpeg)

![](_page_21_Picture_151.jpeg)

#### **t reconstruction**

- Using MethodL (with Pb mass constrain [link\)](https://github.com/KongTu/EICreconOutputReader/blob/benchmark-july-2023/src/diffractive_vm_simple_analysis.cxx#L3):
	- **Better modeling of the t variable**

**Larger effect from VM reconstruction**

• At low Q electron do not have impact

![](_page_22_Figure_6.jpeg)